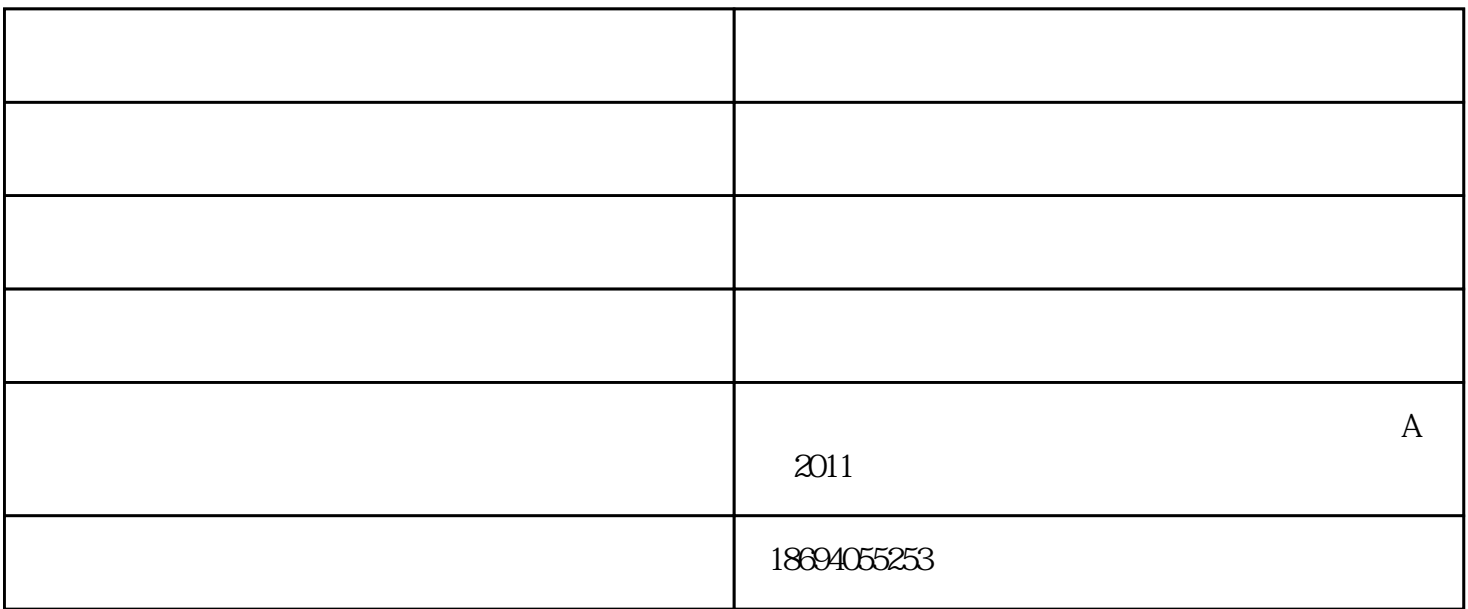

PAD

 $MACr$ o,  $Cc$ 

 $50$  100  $\ldots$  (100  $\ldots$  )

Q493

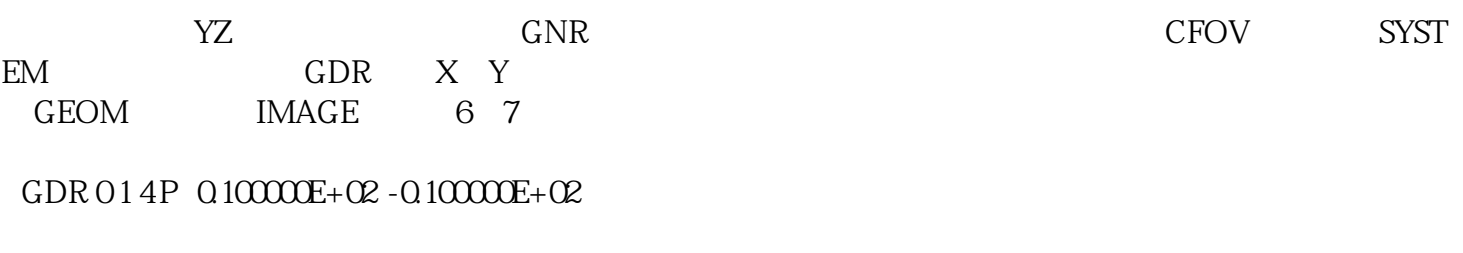

MACro

 $GNR$ 

## AANT

GNR 014P0

GNR 014P1

GNR 014P-1

GNR 014P.7

GNR 014P-.7

GNR 014P.3

GNR 014P-.3

GNR 014P010F

GNR 014P.7.70F

GNR 014P-.7.70F

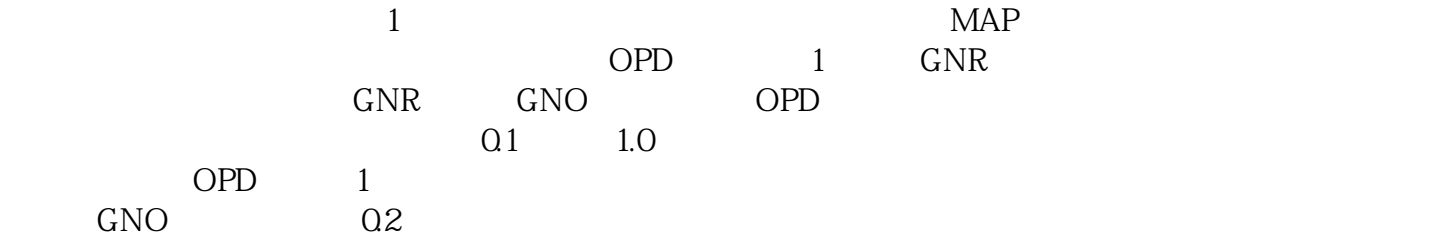

GNR 014P0

GNR 014P1

GNR 014P-1

GNR 014P.7

GNR 014P-.7

GNR 014P.3

GNR 014P-.3

GNR 014P010F

GNR 014P.7.70F

GNR 014P-.7.70F

GNO 0.25PO

GNO 0.25P1

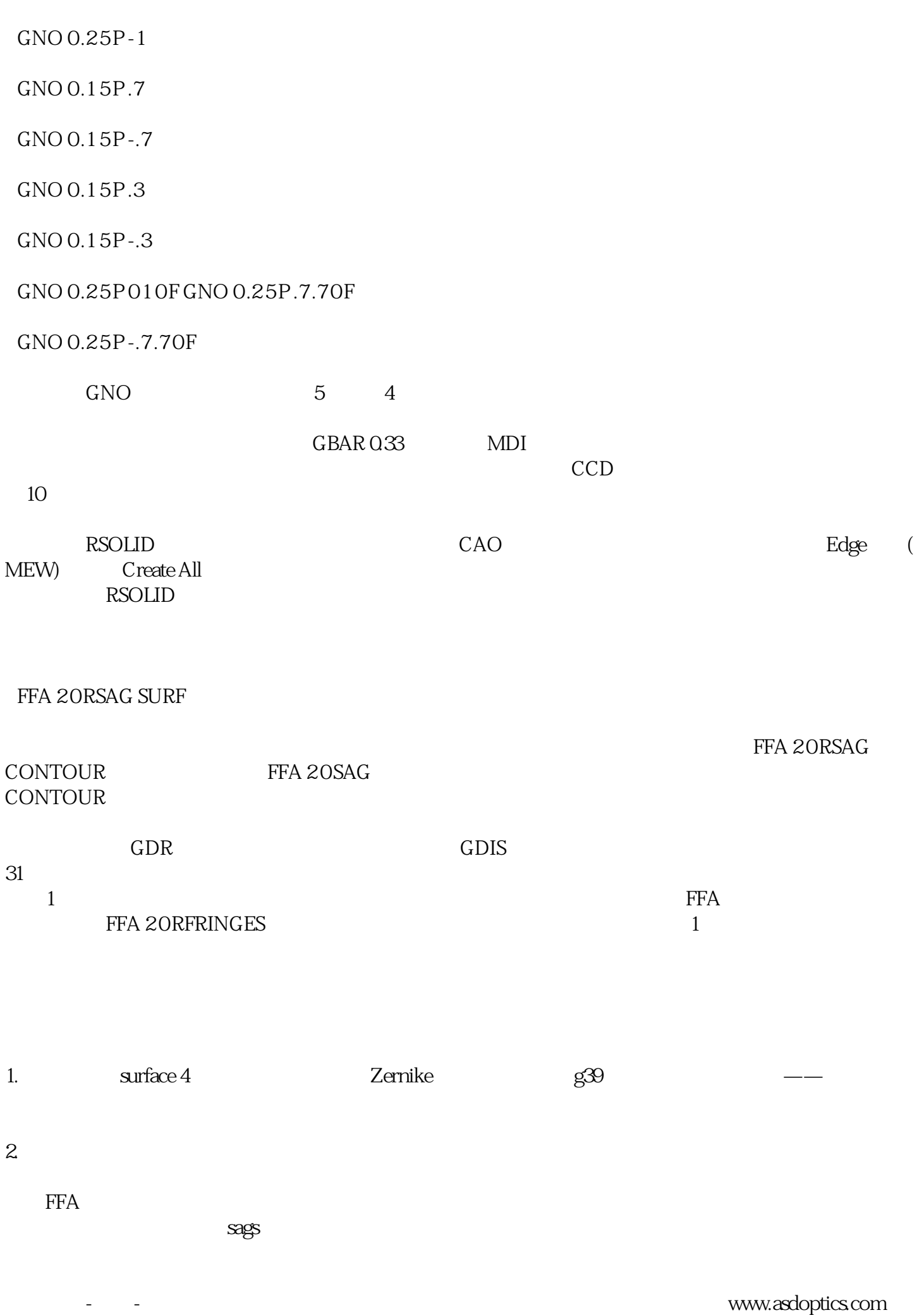